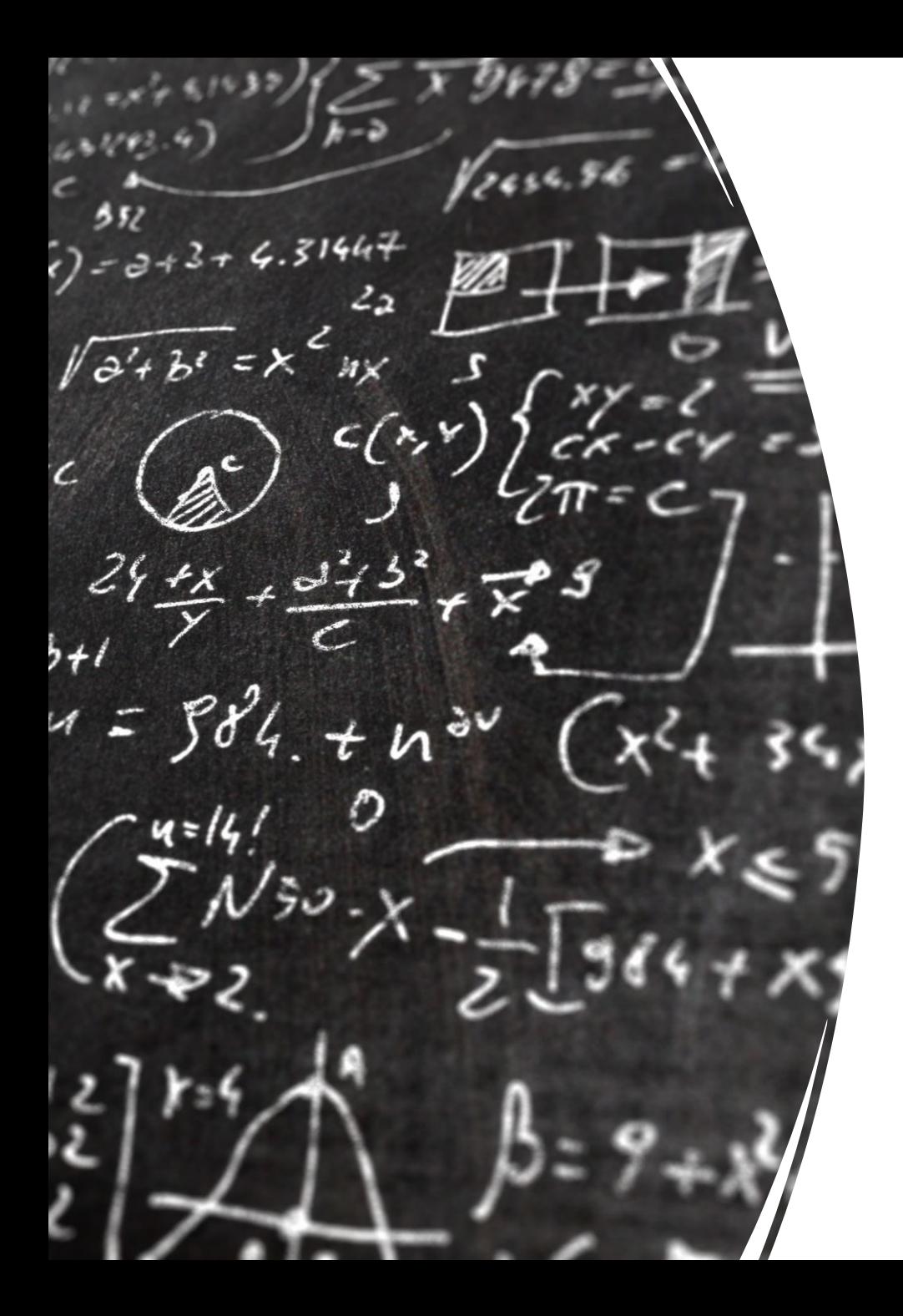

### CS 113 – Computer Science I

### Lecture 3 – Strings, Reading in data

Adam Poliak 01/19/2023

### Announcements

- Assignment 00 due last night
	- Autograder broken, I'll fix it
- Assignment 01 due 01/30
	- Will be released tonight or tomorrow am
- Office hours:
	- TAs: still TBD
	- Tonight 7-9pm

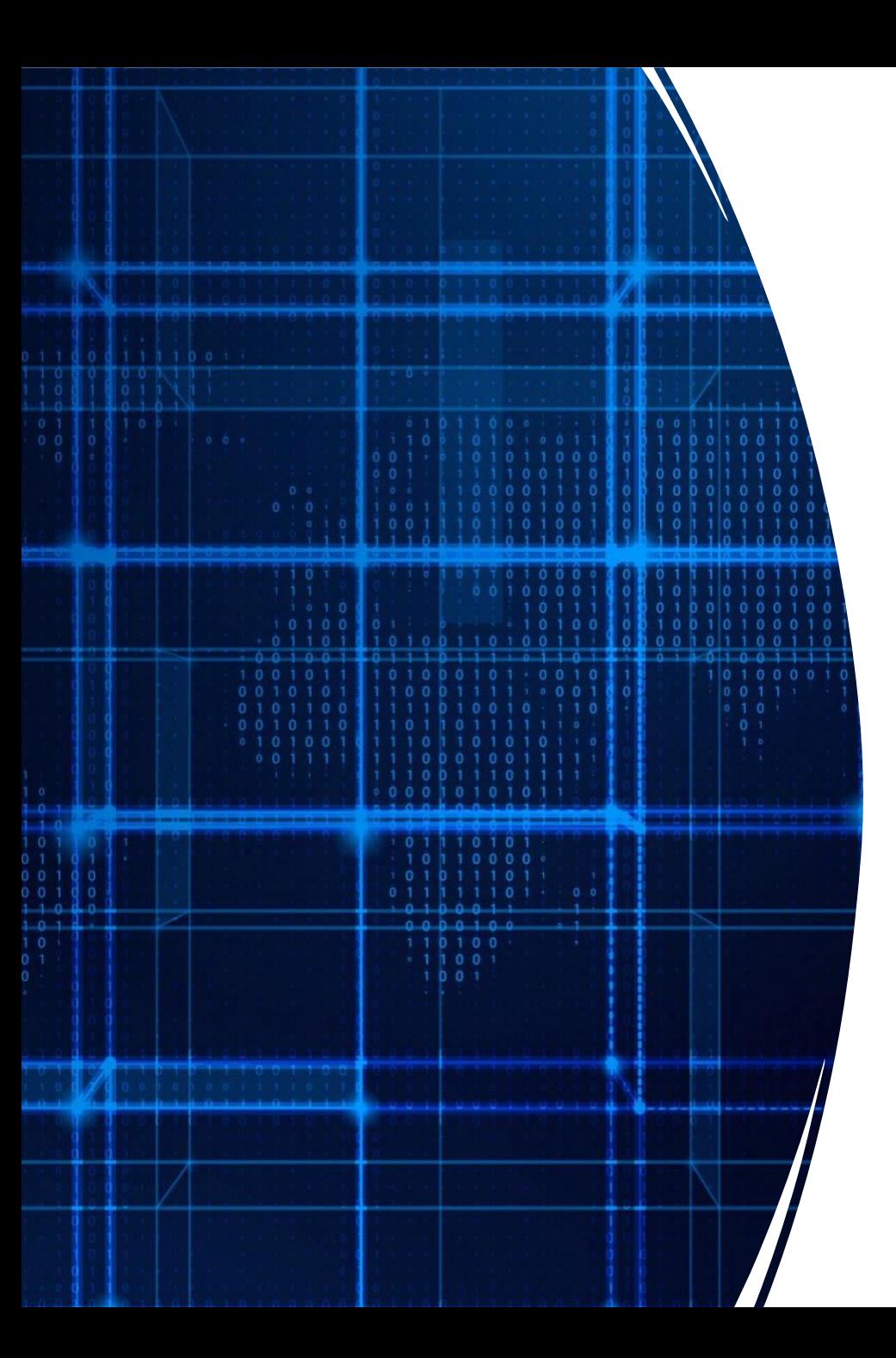

# Agenda

- Announcements
- Recap
- Strings
- Reading in data

# Recap

- "Terminal as a window in your own computer"
- Command line programs
	- ls, cd, pwd, javac, java, mkdir, rm, cp, mv
- Data Types
	- String, int, double
- Attributes of variables
	- Name, value they store, location in memory
- Variable declaration and assignment

### Recap: Rules for naming variables

- Case sensitive
- Can't:
	- start with a number
	- Contain special characters:  $*, +, -, /, \%$ , \$, #, etc.
	- No spaces
	- Special words:
		- String, int, main, for, while, …

### Recap: Converting Types (Numbers)

- Double to integer:
	- (int) 3.14;
	- int  $a = (int) 3.14$ ; // Store the converted double in a var
- Storing an integer as a double:
	- $\cdot$  double b = 6;

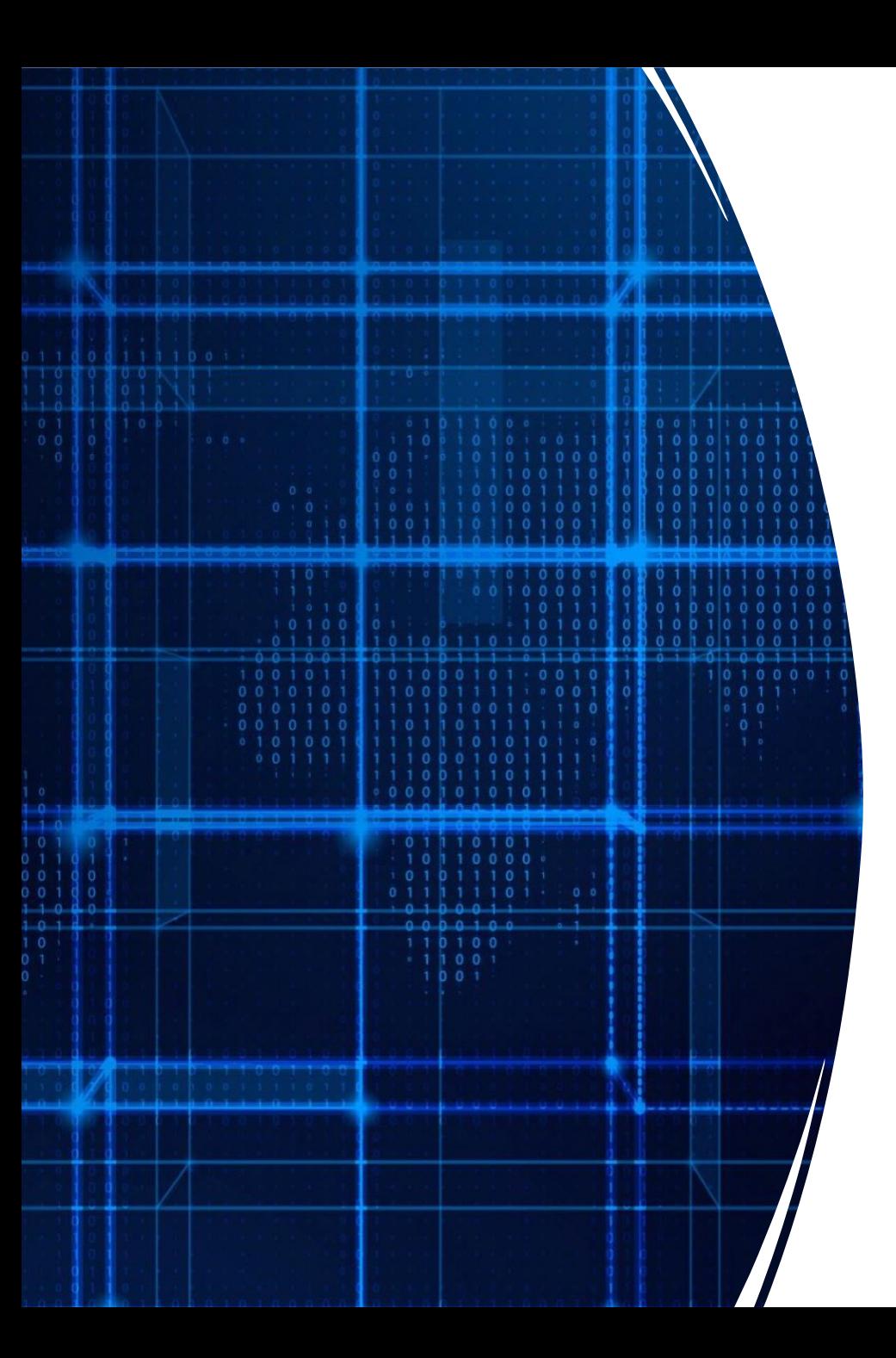

# Agenda

- Announcements
- Recap
- Strings
- Reading in data

### String Operators (Textbook: 2.8)

What is the term for combining strings together?

• Concatenation

What is the concatenation operator?

• +

### Converting Types (Strings & Numbers)

- Integer to String
	- $\cdot$  int a = 23;
	- String numMajors =  $String$ .valueOf(a);
- String to integer
	- $\cdot$  int  $x =$  Integer. parseInt("40");
- String to double
	- double a = Double.parseDouble("40.11");

#### Exercise:

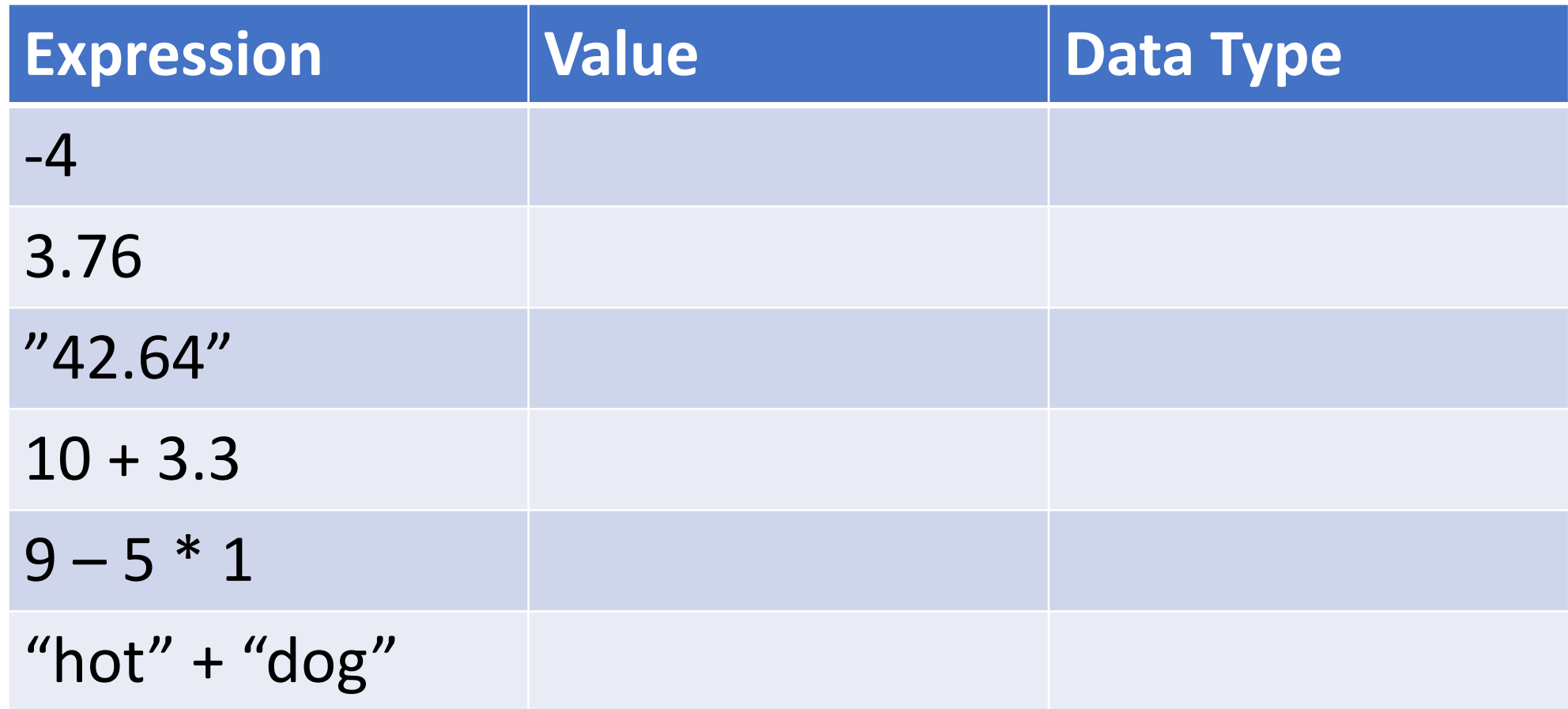

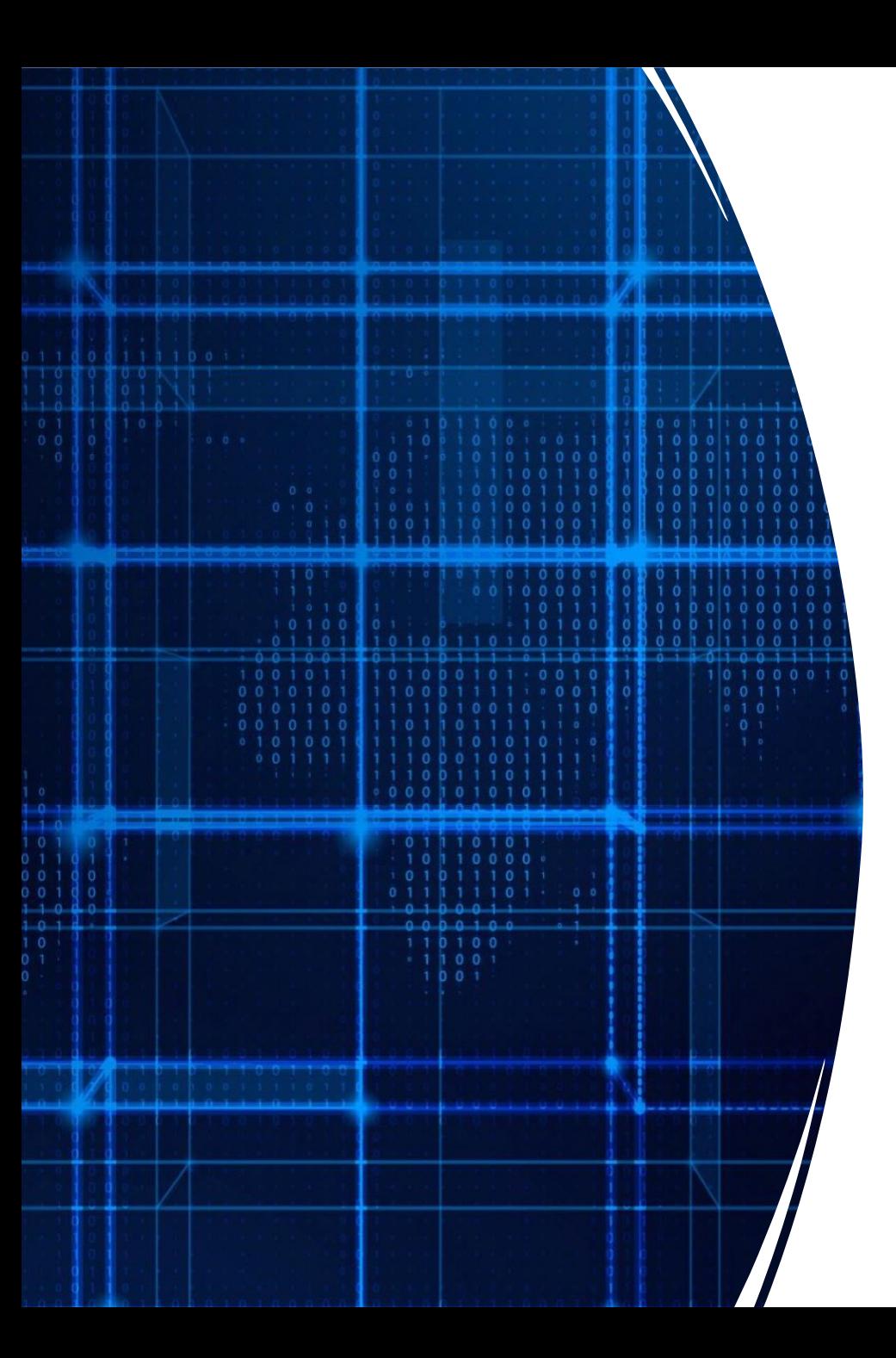

# Agenda

- Announcements
- Recap
- Strings
- Reading in data

#### Reading in data

How did we print data?

• System.console.println();

We can similarly read in data

• System.console.readline();

#### Scanner class

Another way for reading in data

#### Scanner  $sc = new Scanner(System.in);$

System.in specifies we are reading from user input

What type is "sc"? Is it an int, double, or string? It's a Scanner type.

#### Using Scanner object

Javadocs: https://docs.oracle.com/javase/8/docs/api/java/util/Scanner.html

Reading in an integer: nextInt();

Reading in a string: nextLine();

#### Formatting Strings

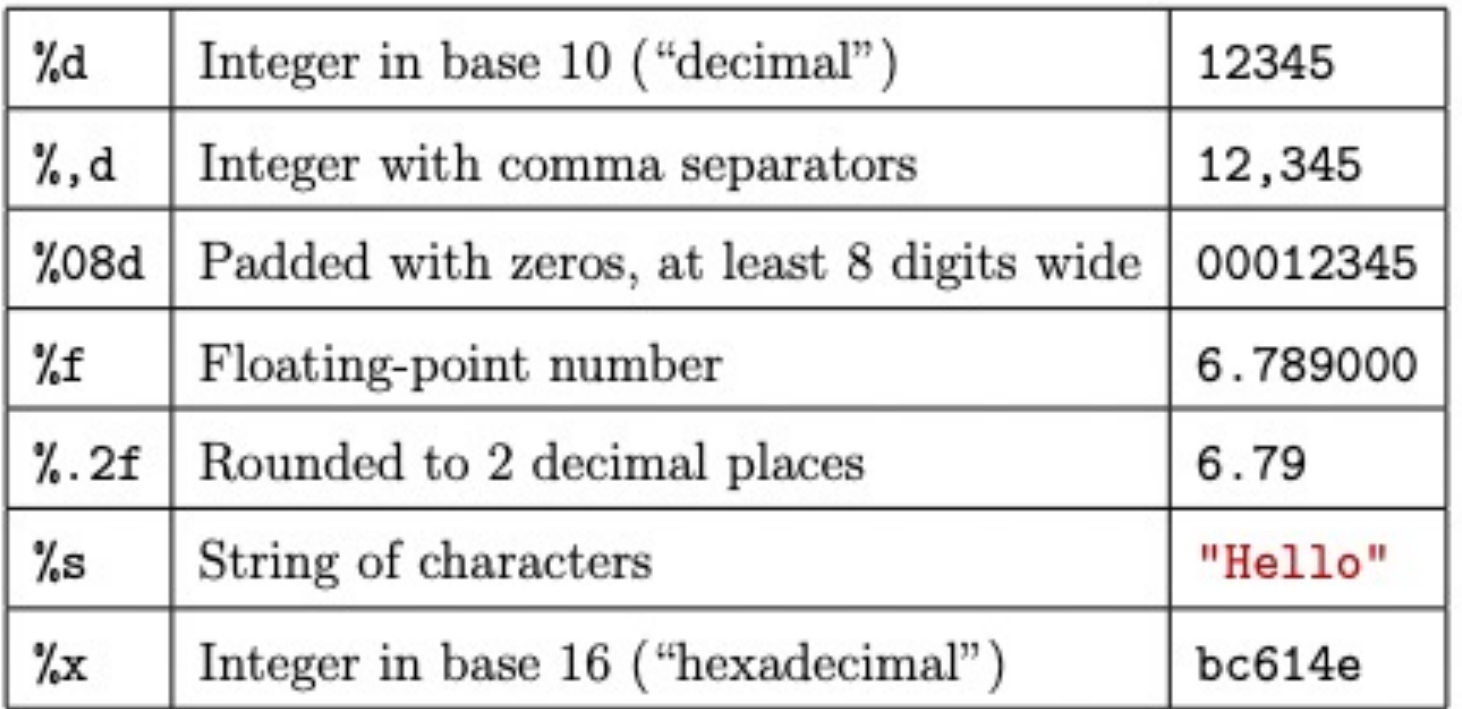

Table 3.1: Example format specifiers

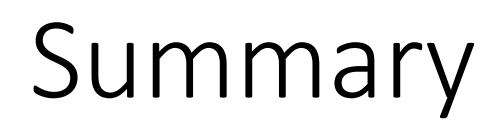

String concatenation with strings and numbers

Reading in data System.console.readline(); Scanner use this for the semester

Formatting Strings